## **Portable Zeta Telnet Crack**

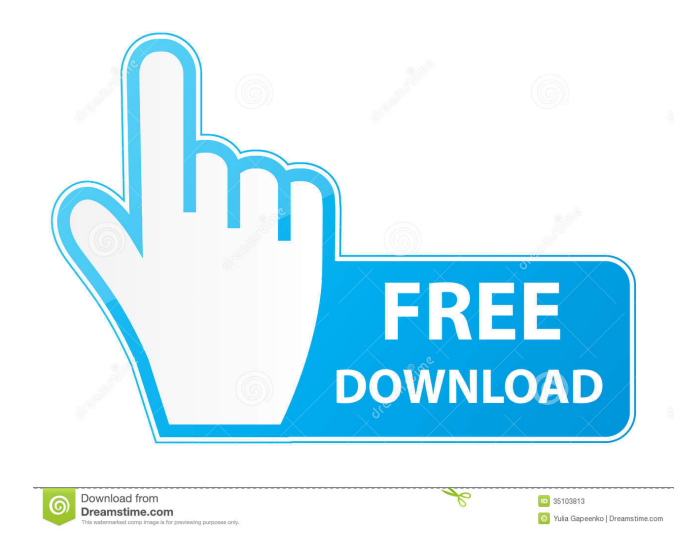

**Portable Zeta Telnet Crack + Keygen For (LifeTime) Download [32|64bit]**

Zeta Telnet is a simple, portable Telnet client, which allows communication with remote servers, all through your Windows PC. Zeta Telnet allows you to easily connect to remote devices and remote servers. Zeta Telnet is a very simple Telnet client that can connect to remote machines, and provides the possibility to configure the Telnet session. Configuration Settings: Zeta Telnet is a very simple Telnet client that can connect to remote machines, and provides the possibility to configure the Telnet session. This is a very basic Telnet client for Windows, designed to be portable and very simple. If you have basic requirements, this client is the right tool for you. There is no alternative on Windows, and we don't think there will be. This client is for basic purposes, it is simple, welldesigned and lightweight. The main function of this tool is not to allow you to change the configuration settings of your remote machine, it is designed to simply connect to the remote host and allow you to communicate with it through a Telnet session. Runs out of the box, simple interface Zeta Telnet is such a client, built with simplicity in mind. This edition is a portable one, which has the advantage of sparing the user of an installation process. Basically, double-clicking on the downloaded executable file launches the application without having to go through any other process. The interface is straightforward and does not feature any bells and whistles: just

a terminal window waiting for command input. Suffice to enter the address of the host and the port for conducting the communication and Zeta Telnet is ready to receive the commands for the remote machine. Configuration settings There aren't too many options available in the program, but the developer added the possibility to end the connection at any time from a button available in the upper part of the screen. Additional options include saving a log of the session to plain text file (TXT) and stripping the Ansi code in order to have a more clear view at the information. Although this is a simple application, the developer makes available the possibility to customize its looks, also in order to the terminal window less stressful on the eyes. As such, both the foreground and the background colors can be changed. Portable Zeta Telnet For Windows 10 Crack Description: Zeta Telnet is a simple, portable Telnet client, which allows communication with remote servers, all through your Windows PC

### **Portable Zeta Telnet Crack With Full Keygen Download**

A macro is a very short instruction that enables you to automate several operations on a computer. The keystroke macros usually include a set of keystrokes that instructs the computer to carry out a specific action. From the File menu on the Home tab, choose New to add a new macro and define the desired action. You must select an Action, which can be accessed from the list in the left side of the window. Then, add the macro by selecting

the desired actions. You may repeat these steps for other macros. Now, to edit the keystroke macro, click on the highlighted text. A preview of the macro and the current keystroke macro is displayed. Click on the right arrow key to add the macro to the current keystroke macro. With the Keystroke Macro Editor, you can edit the macro. For instance, you can add a new keystroke, remove a keystroke, or modify the shortcuts, by clicking on the right arrow key. You can also start the macro as a full-screen macro, or just a single keystroke, or even several keystrokes. By selecting the Create Menu Icon or Creating a New Icon from the Menu item in the Tools tab, you can add a new menu to the ribbon. You must select a destination for the menu icon, and select an icon or a text in the Select Dialog Box. The new menu is now available in the ribbon. From the Ribbon tab, choose Home or New to view or add a new shortcut menu. Click on the arrow on the left side of the shortcut menu. Now, choose the icon or text to be placed on the ribbon. To set an icon, select the icon from the list. Create a ribbon menu KEYMACRO Description: A macro is a very short instruction that enables you to automate several operations on a computer. The keystroke macros usually include a set of keystrokes that instructs the computer to carry out a specific action. From the File menu on the Home tab, choose New to add a new macro and define the desired action. You must select an Action, which can be accessed from the list in the left side of the window. Then, add the macro by selecting the desired actions. You may repeat these steps for other

macros. Now, to edit the keystroke macro, click on the highlighted text. A preview of the macro and the current keystroke macro is displayed. Click on the right arrow key to add the macro to the current key 77a5ca646e

#### **Portable Zeta Telnet**

Zeta Telnet is a simple Telnet client, allowing you to manage your computers remotely. Use the full screen view option to see more than just the address and the port. See more from Zeta Telnet at A Telnet Client application that allows the user to connect to a remote computer over the network. It is an OSX application that runs as a daemon with a pseudo-tty and user interface. It can be used to manage a machine or a batch of machines over a network, create and delete users, and configure the host. • Configuration • Connections • Status • Sending and receiving files • Events Description: Zeta Telnet is a Telnet Client, that allows the user to connect to a remote computer over the network. It is an OSX application that runs as a daemon with a pseudo-tty and user interface. It can be used to manage a machine or a batch of machines over a network, create and delete users, and configure the host. • Configuration • Connections • Status • Sending and receiving files • Events It's a Windows/Mac/Linux application that allows you to configure remote servers for use as if they were local machines on your network. You can use it to control them from the terminal window, send text and files back and forth, or execute remote command lines on them. Features: - Configuration - Sending and receiving files - Remote Server Control Description: Zeta Telnet is a Windows/Mac/Linux application that allows you to configure remote servers for use as if they were local machines

on your network. You can use it to control them from the terminal window, send text and files back and forth, or execute remote command lines on them. Features: - Remote Server Control - Send Files and Text It's a Windows/Mac/Linux application that allows you to configure remote servers for use as if they were local machines on your network. You can use it to control them from the terminal window, send text and files back and forth, or execute remote command lines on them. Use this free application to change the hostname of a remote server and configure the host. It can be used to manage remote machines or a batch of them over a network, create and delete users, and configure the host. Features: - Configuration - Connections -

## **What's New in the?**

Telnet is a network protocol used to transfer files between a computer and another one, or even to transfer a whole system over the Internet. It can also be used to make a remote terminal available from a computer. Espinho is a civil parish in the municipality of Lagos, Portugal. The population in 2011 was 9,748, in an area of  $14.19 \text{ km}^2$ . History In the Middle Ages, Espinho was one of the most important cities of the Lagos region, due to its strategic importance in controlling access to the Lagos Estuary. This stronghold was conquered in the 13th century by the Archbishop of Braga. It was conquered by the Braganza family on 14 August 1385, as a result of their victory

in the Battle of Aljubarrota against the English. After the Peninsular War, the city was a military outpost of the Portuguese Empire, but was abandoned in the 19th century. Places of interest Churches Nossa Senhora do Ó, dedicated to Our Lady of Nazareth, was built in the 16th century. The church has a nave, two aisles, a transept and a presbytery with a half-gable. Nossa Senhora de São Salvador, dedicated to Our Lady of Salvation, was built in 1684. The construction of the church was abandoned in 1699. It is located in the town centre, at the junction of streets Maria Antonia da Costa, António Alves and Teles de Morais. Castles and fortifications Espinho was part of a larger wall that surrounded the medieval city of Lagos. There is a castle in Espinho, to the north of the town, with walls constructed by João de Castro. It is adjacent to the church of Nossa Senhora do Ó and is located on the edge of the old wall. Civic Espinho has two plazas: Praça de Eugénio de Almeida, and Praça do Marquês de Pombal. References Category:Parishes of Lagos, Portugaldiff --git a/src/Makefile b/src/Makefile index ffc564f..69e944e 100755 -- a/src/Makefile +++ b/src/Makefile  $@@ -50,7 +50,7 @@$  $CFLAGS = $(GCC) $(AM_CFLAGS) $(GUM_CFLAGS)$$ \$(JOYSTICK\_CFLAGS) \$(SDL\_CFLAGS)  $$$ (STATIC FLAGS) SDL1 LIBS =

#### **System Requirements:**

PC System Requirements: OS: Vista or later (Windows 7 recommended) Processor: Intel Core i3-2120, AMD Phenom II X4 940, or better Memory: 4 GB Video Card: DirectX 11 with 2 GB RAM DirectX: Version 9.0c Network: Broadband internet connection Hard Drive Space: 12 GB Sound Card: DirectX compatible sound card Additional Notes: The Xbox 360 is not supported by Higan. All controls will be remapped for use with the Xbox

# Related links:

<http://www.panayideswood.com/pdbxtract-crack-updated/> <http://river-dolphins.com/wp-content/uploads/2022/06/NTRconnect.pdf> <http://www.jbdsnet.com/wp-content/uploads/2022/06/NoteMaster.pdf> [https://plugaki.com/upload/files/2022/06/ImeWvmGEeqKMB4lhb7JD\\_06\\_8f41fb058b837858df91b691a81b1e99\\_file.pdf](https://plugaki.com/upload/files/2022/06/ImeWvmGEeqKMB4lhb7JD_06_8f41fb058b837858df91b691a81b1e99_file.pdf) <https://goodsforyoutoday.com/index.php/2022/06/06/feed-reader-for-pokki-with-keygen-free-latest/> <https://megaze.ru/free-graph-maker-crack-with-license-key-latest-2022/> <https://touky.com/cn-cipher-crack-free-pc-windows/> <https://meowoff.us/sound-timer-license-code-keygen-free-3264bit/> <https://invertebase.org/portal/checklists/checklist.php?clid=6409> <https://chimaguavertgrooda.wixsite.com/laumeverti/post/perfmonitor-1-0-0-8-crack-32-64bit>